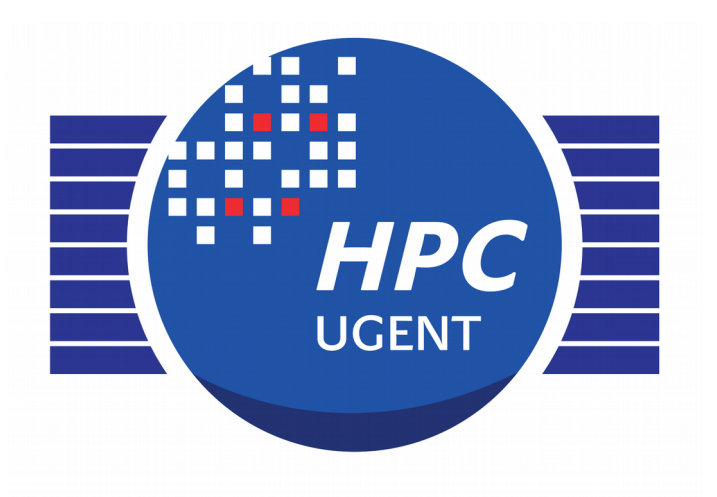

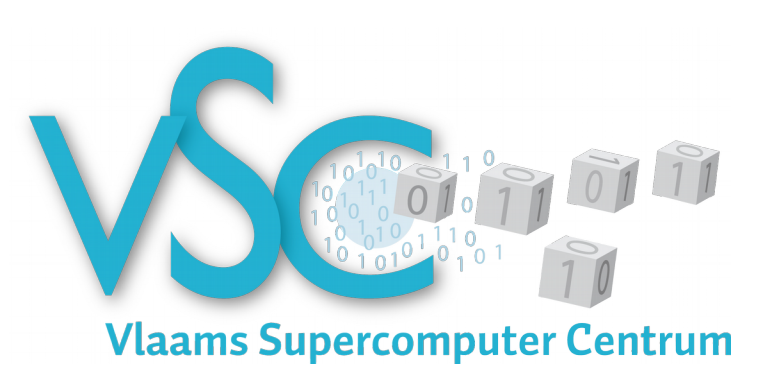

High Performance Computing **Empowering reseachers** 

## Hanythingondemand – Hadoop clusters on HPC **clusters**

FOSDEM, 31 January 2016

**Ewan Higgs** 

**DICT - UGent, VSC** 

ewan.higgs@ugent.be http://www.ugent.be/hpc - http://www.vscentrum.be

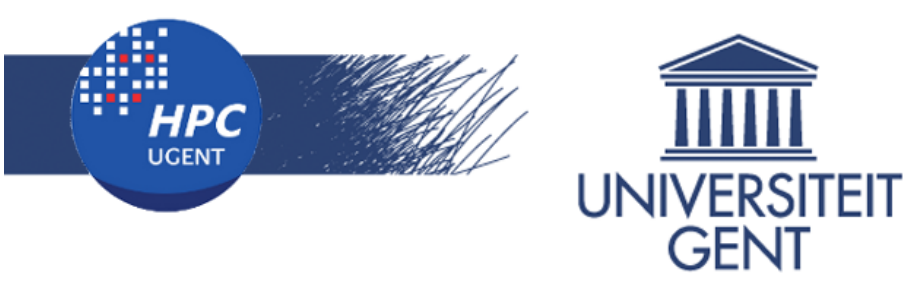

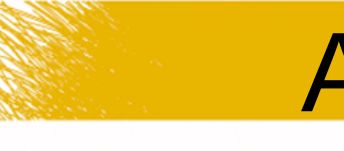

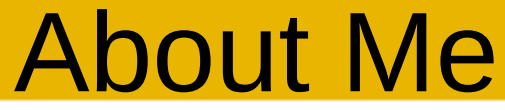

## Ewan Higgs Big Data Coordinator for HPC Ghent University

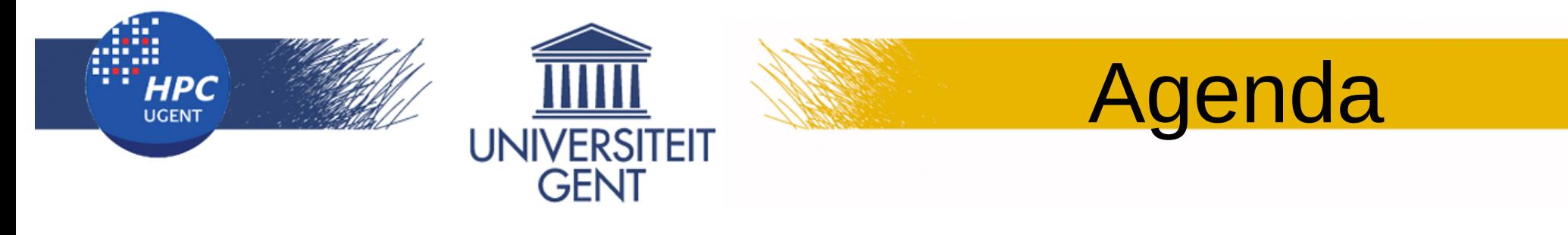

- What is hanythingondemand?
- Why have we made hanythingondemand?
- Wade into hod (no deep dives)
- Use cases
- Developer things

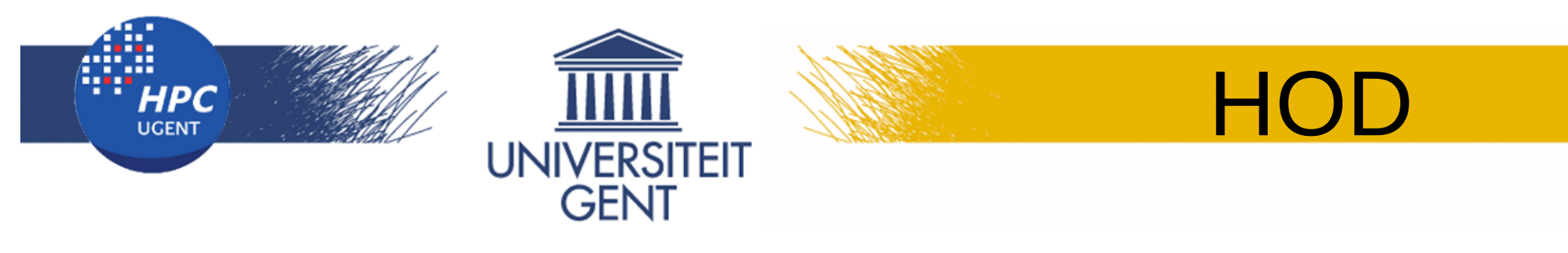

## HOD - Hanythingondemand

- https://github.com/hpcugent/hanythingondemand
- Run a Hadoop cluster in our HPC clusters
- Extensive good documentation:
	- https://hod.readthedocs.org

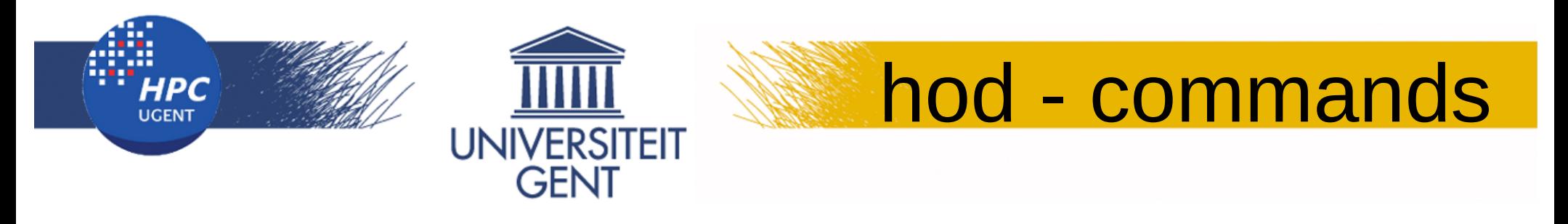

- hod create Create a new cluster.
- hod connect Connect to your cluster.
- hod batch create a new cluster to run a script.
- hod list list your clusters.

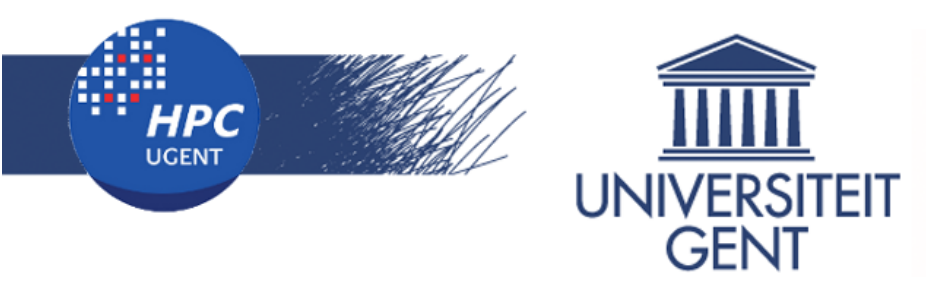

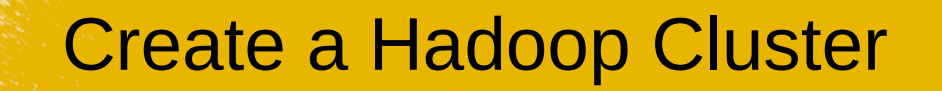

### Create a new cluster

 $$$  hod create  $-$ label mycluster  $-$ n 4  $-$ dist Hadoop-2.6.0-cdh5.4.5-native

## Connect to the cluster

\$ hod connect mycluster

## Run jobs on the cluster:

\$ yarn jar wordcount.jar WordCount wordcount/input wordcount/output

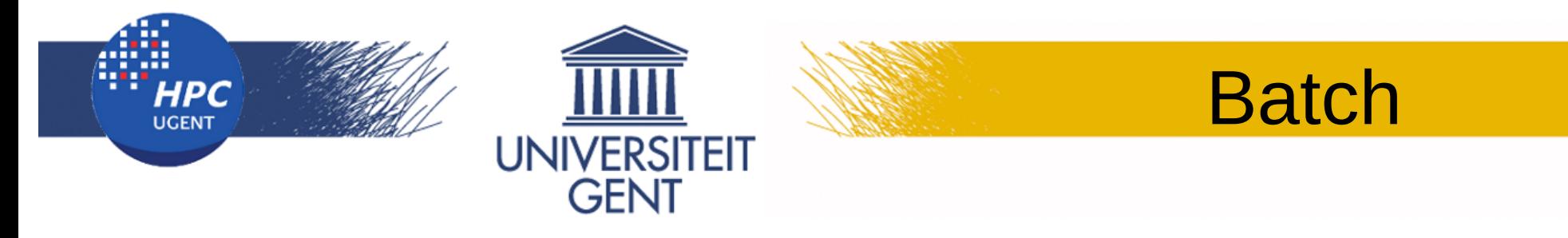

### Create a new cluster and run a script

 $$$  hod batch  $-$ dist Hadoop-2.6.0-cdh5.4.5native  $-n16$  --script myscript.sh

## Elide arguments with environment variables:

export HOD\_BATCH\_DIST=Hadoop-2.6.0-cdh5.4.5-native hod batch -n16 --script myscript.sh

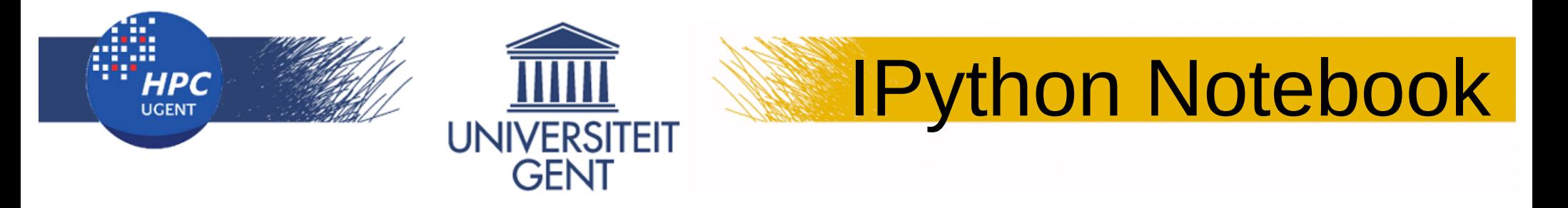

## Create an IPython Notebook

### $$$  hod create  $-$ dist IPython-notebook-3.2.3  $-n2$

## To use, make an SSH tunnel to the head node and set a proxy.

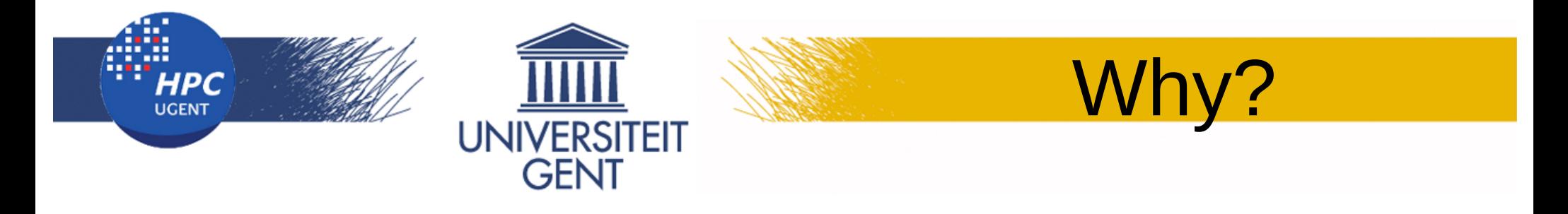

## Why not just buy a big data system?

Why not just go cloud?

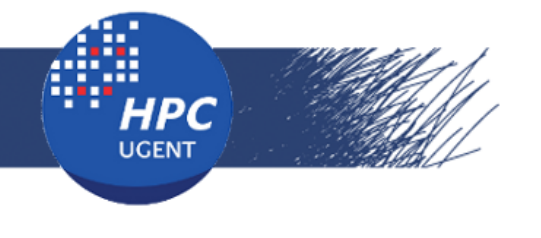

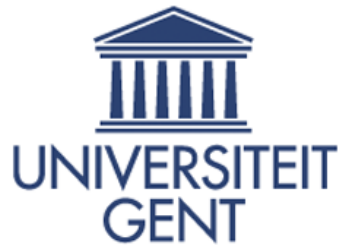

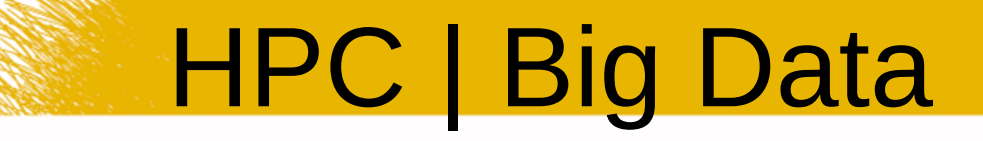

**HPC** 

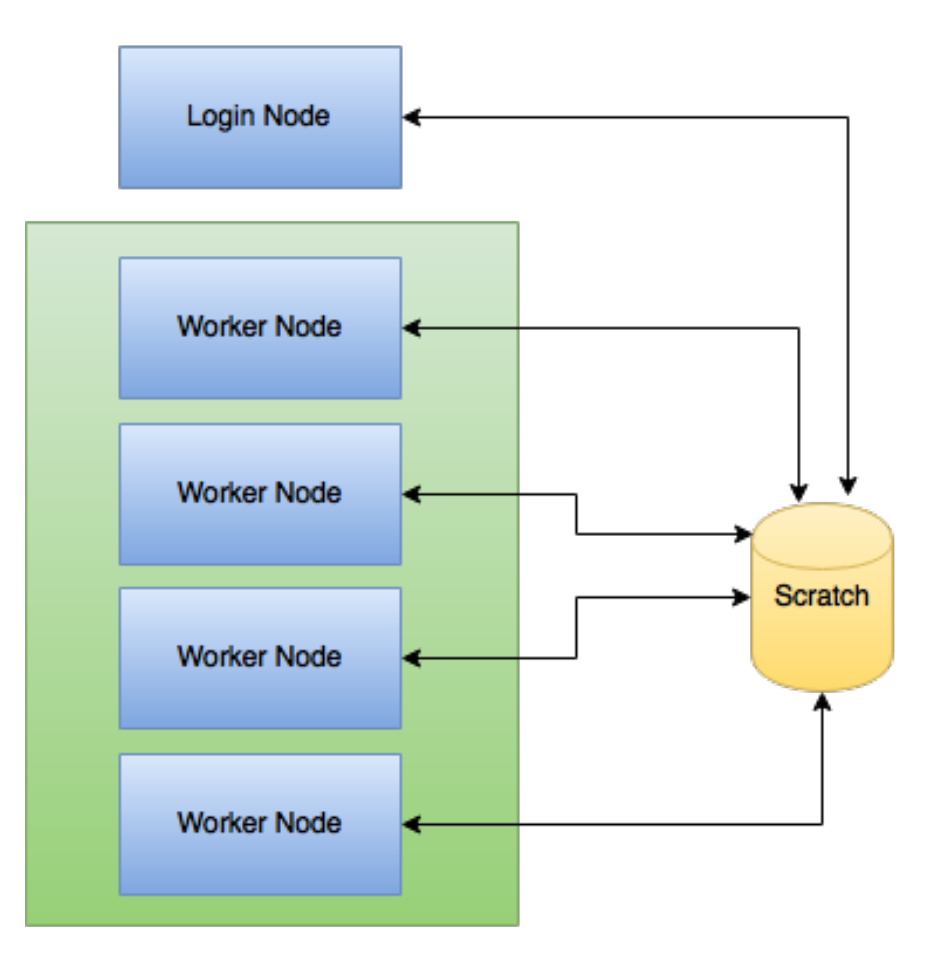

**Big Data** 

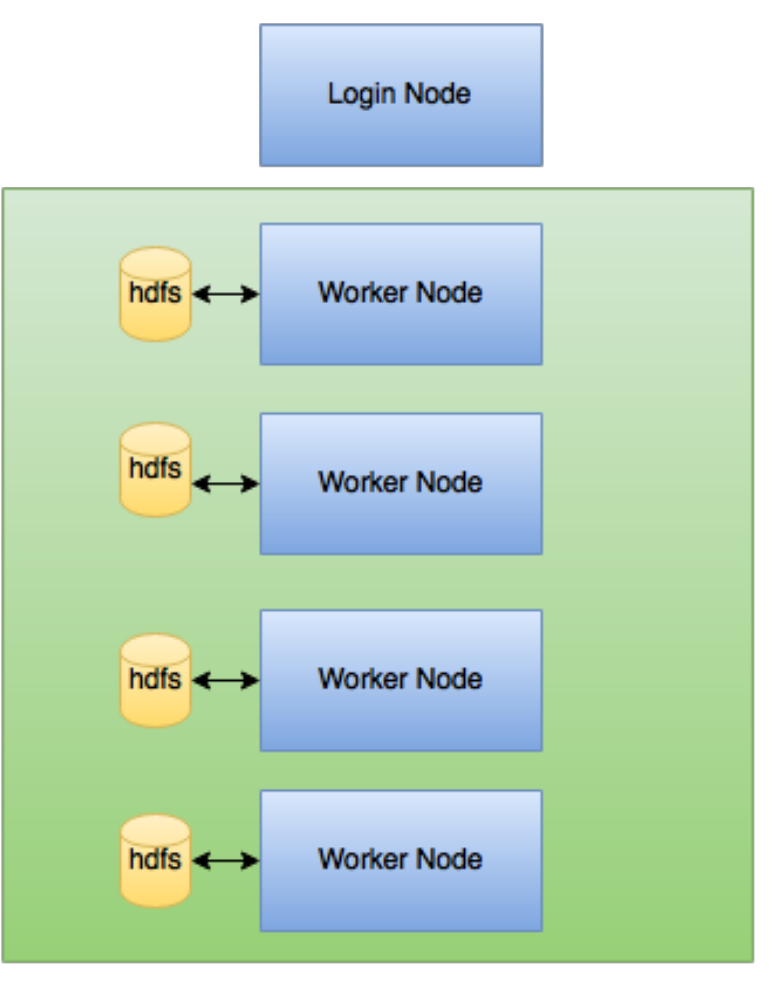

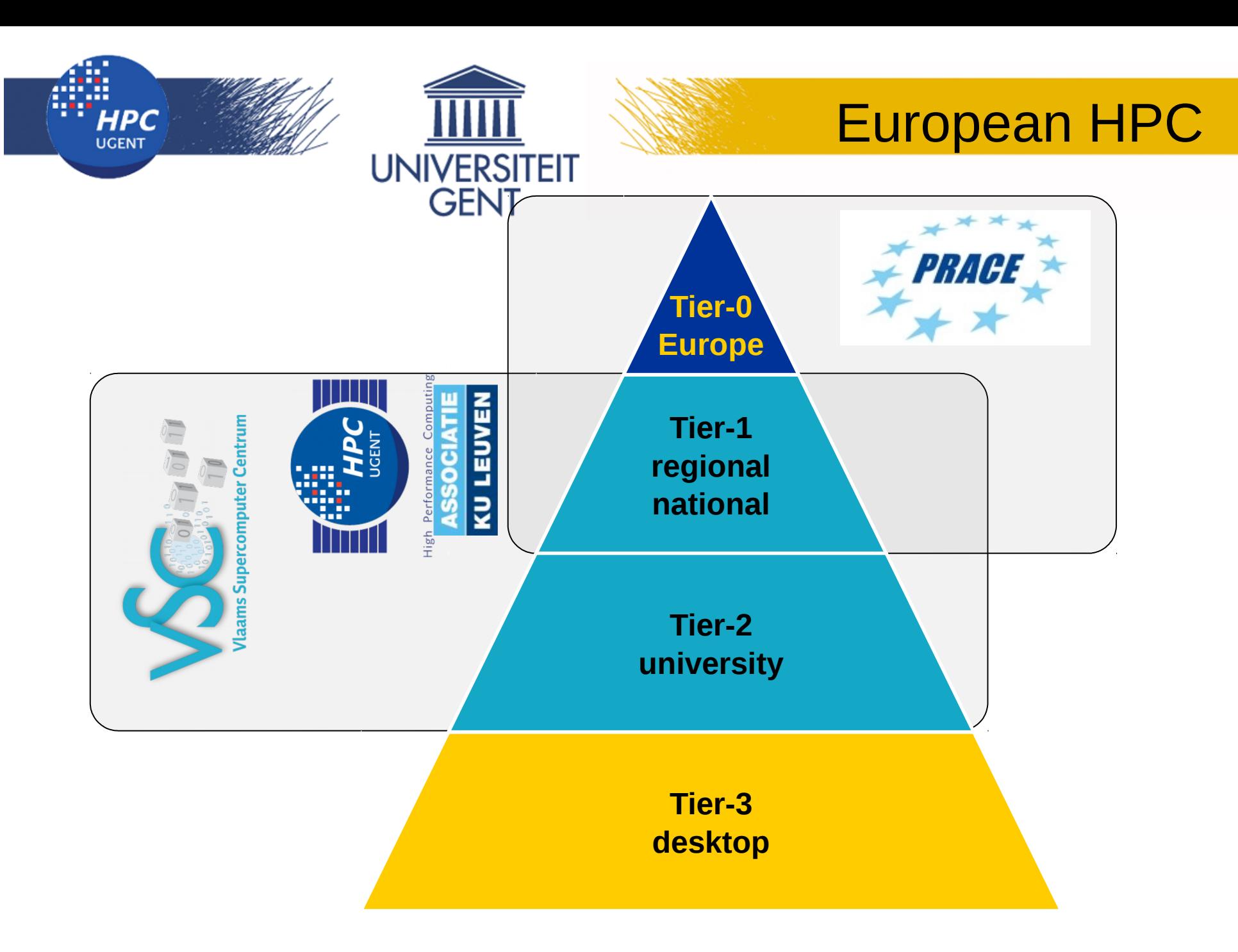

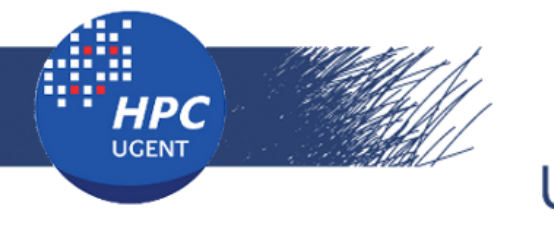

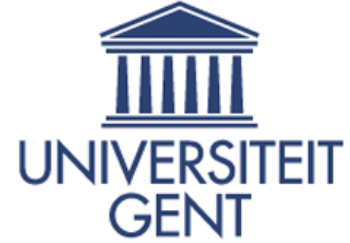

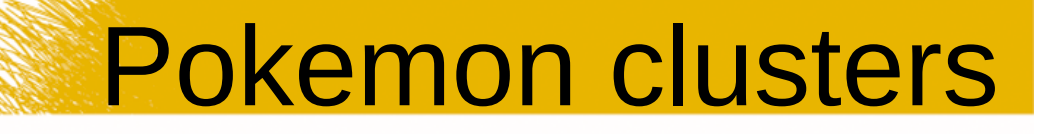

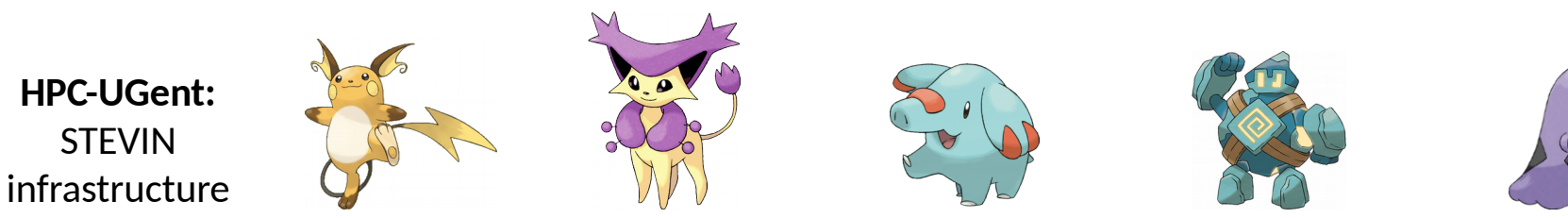

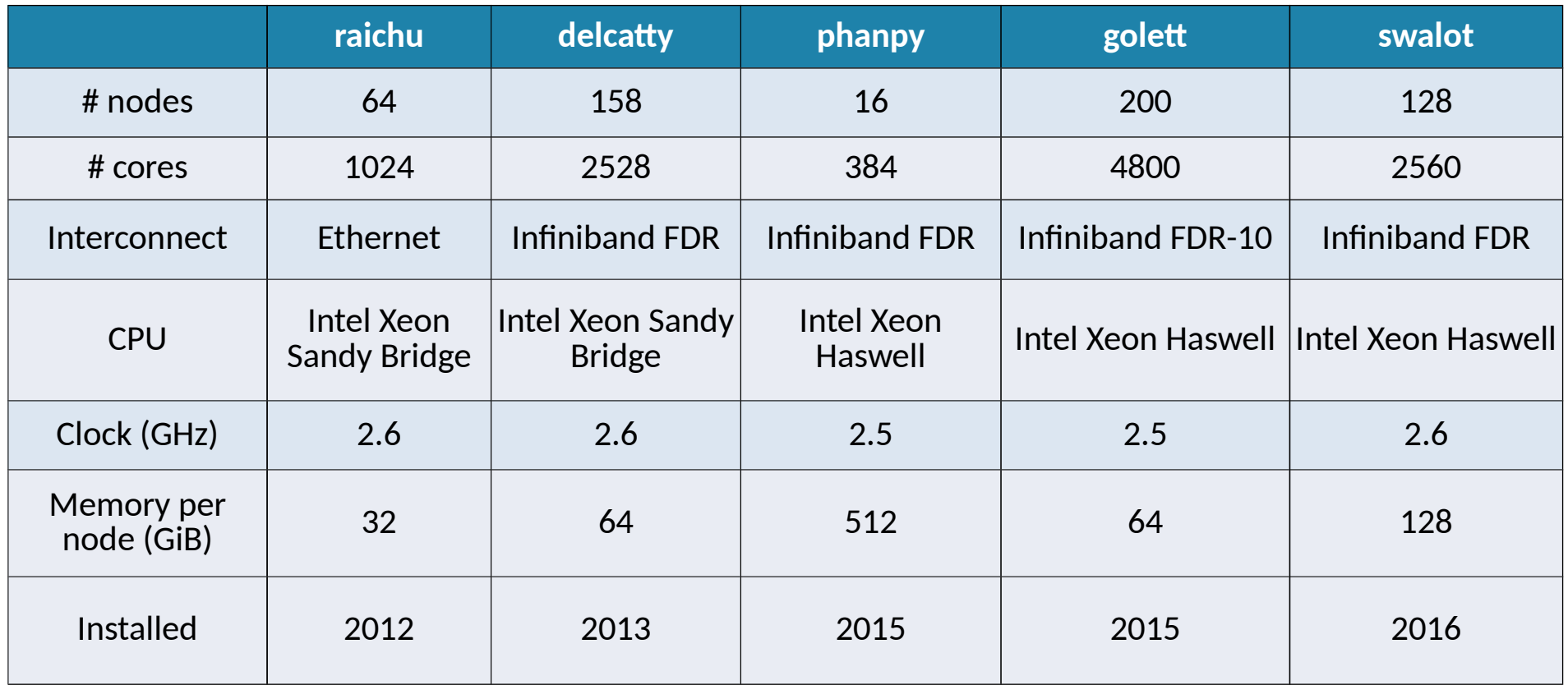

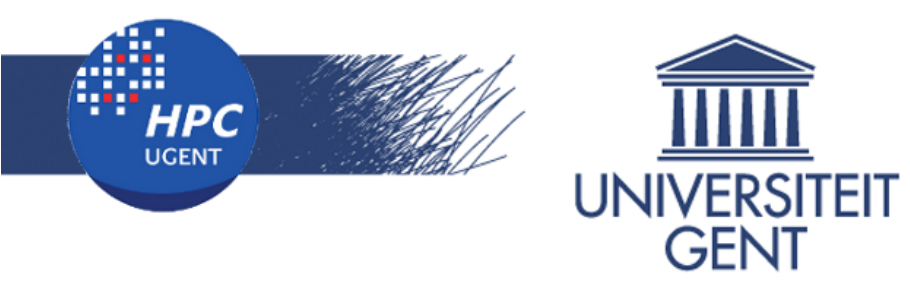

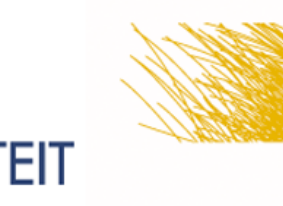

# Tier 1

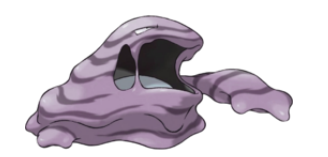

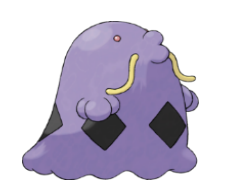

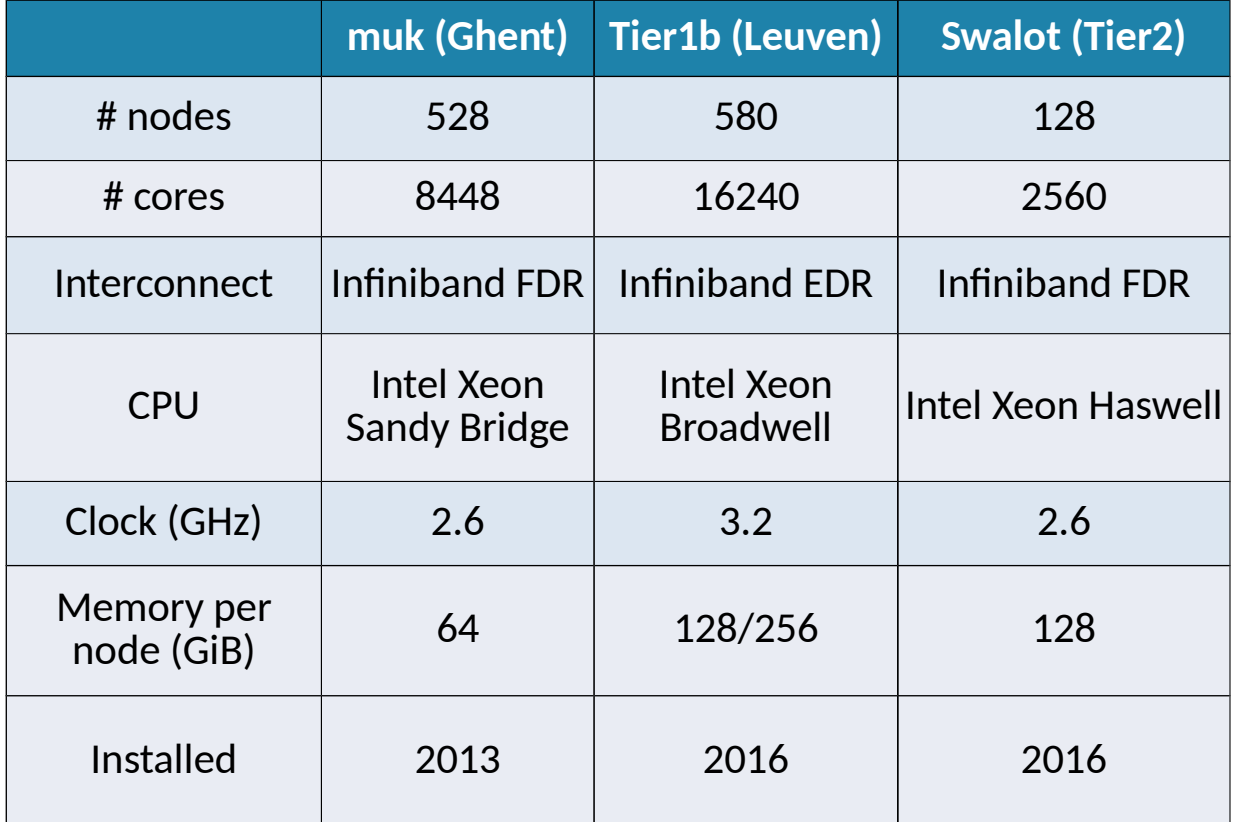

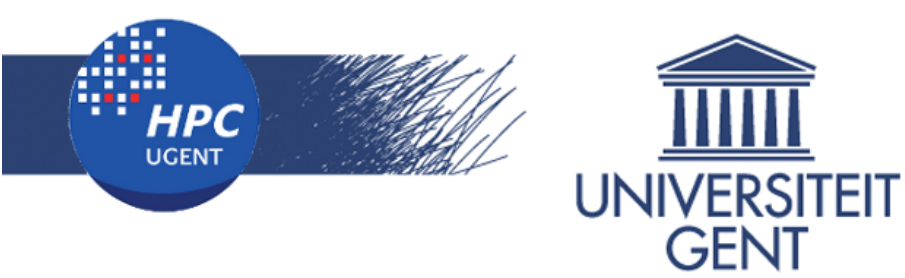

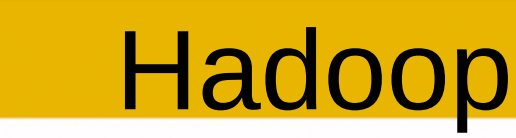

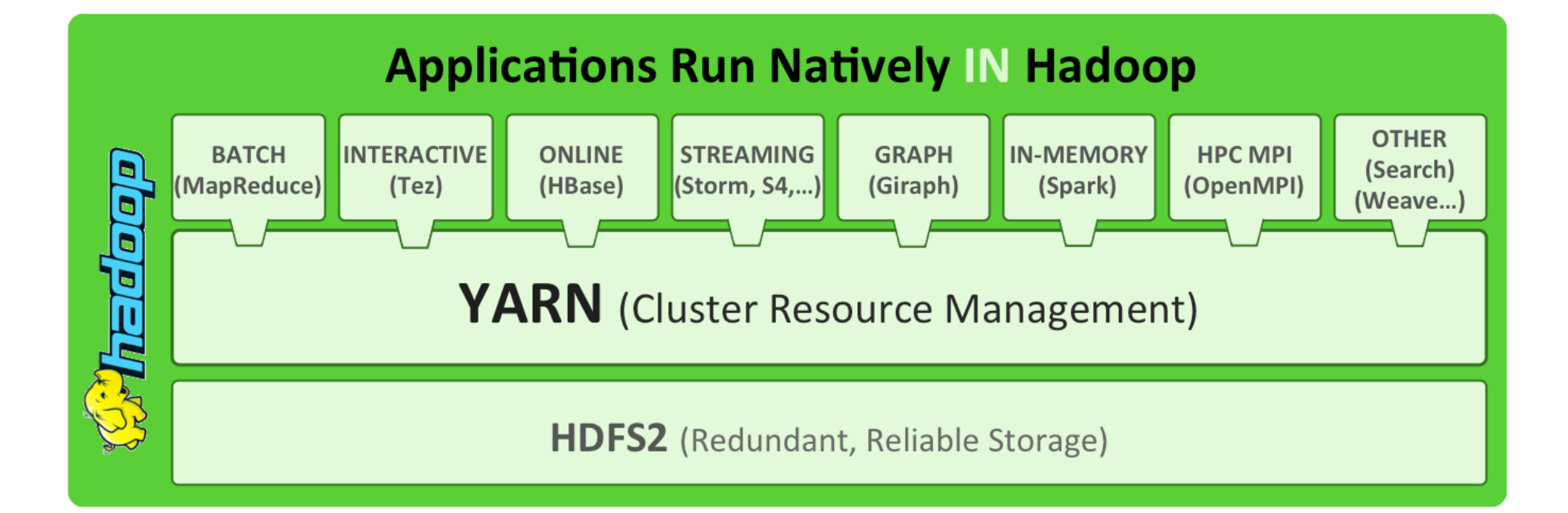

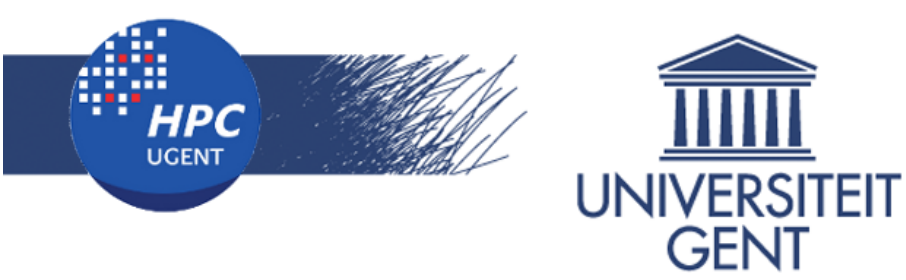

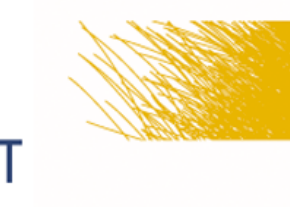

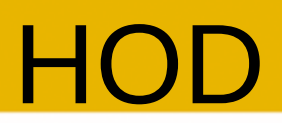

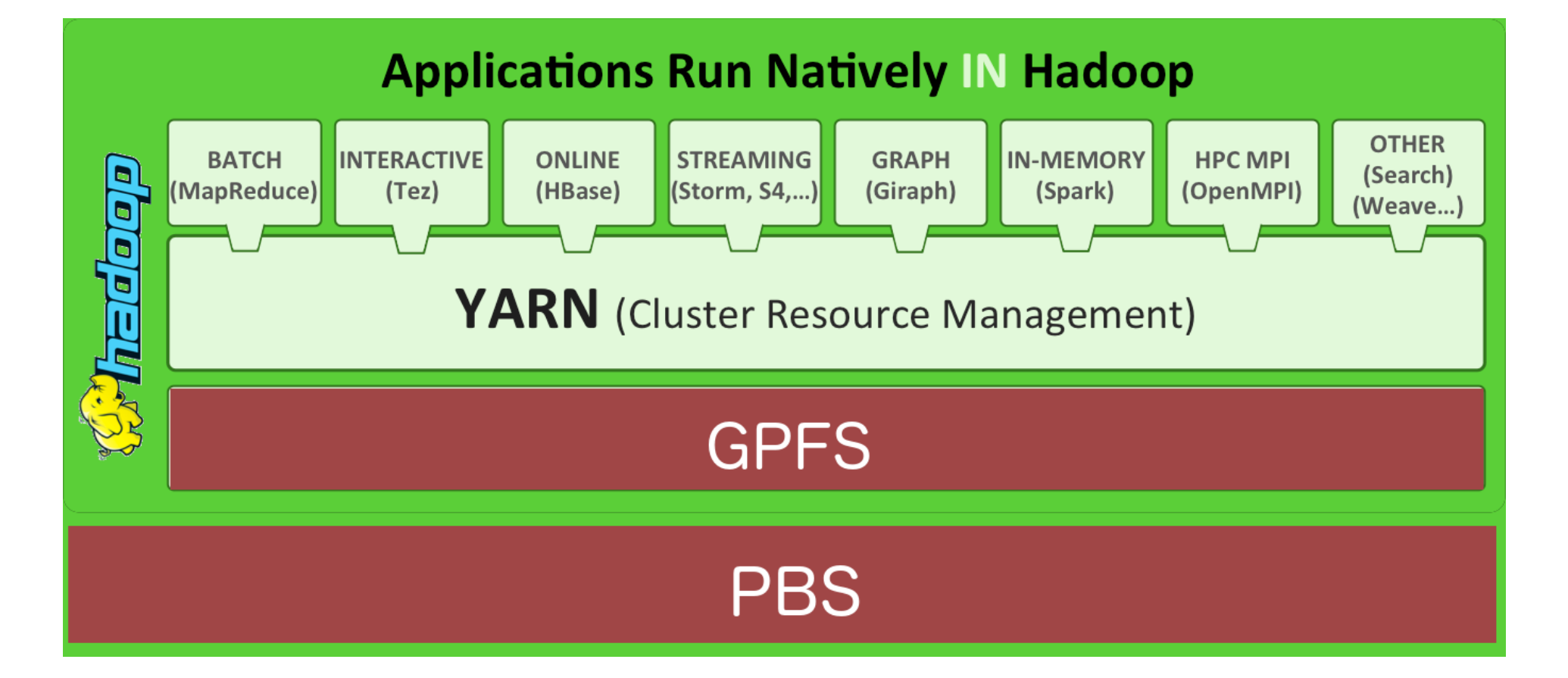

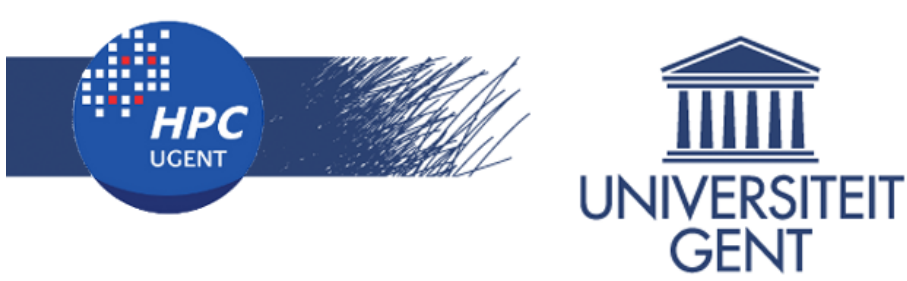

### **Disk-Locality in Datacenter Computing Considered Irrelevant**

Ganesh Ananthanarayanan, Ali Ghodsi, Scott Shenker, Ion Stoica University of California, Berkeley {ganesha, alig, shenker, istoica}@cs.berkeley.edu

#### **Introduction** 1

Data center computing is becoming pervasive in many organizations. Computing frameworks such as MapReduce [17], Hadoop [6] and Dryad [25], split jobs into small tasks that are run on the cluster's compute nodes. Through these frameworks, computation can be performed on large datasets in a fault-tolerant way, while hiding the complexities of the distributed nature of the cluster. For these reasons, a considerable work has been done to improve the efficiency of these frameworks.

over-subscription. Such topologies have already been adopted in several datacenters [12]. This ensures that bandwidth across racks will be equal to the bandwidth within a rack.

**Disk Locality?** 

Another trend that strengthens our thesis is the need to save more and more data in clusters. The need for storage space outweighs affordable storage, and the gap is projected to continue to expand [2]. The ever-increasing demand for storage not only makes solid state devices (SSDs) economically infeasible to deploy as a primary storage medium [5, 9, 16], but more importantly has led

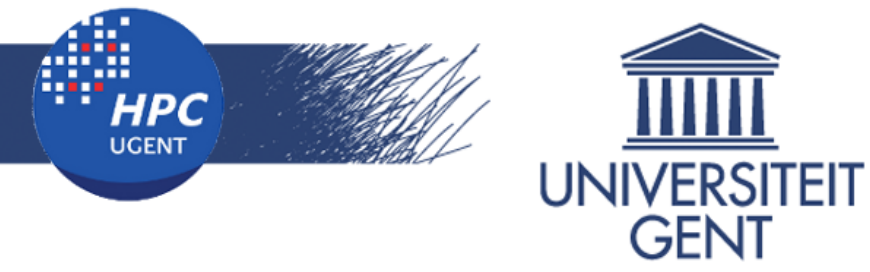

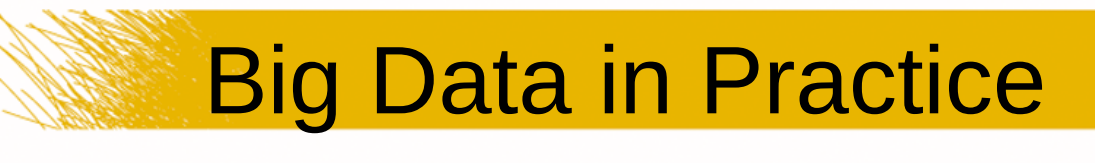

### **But locality of data...**

Figure 1, Per-job input, shuffle, and output data sizes

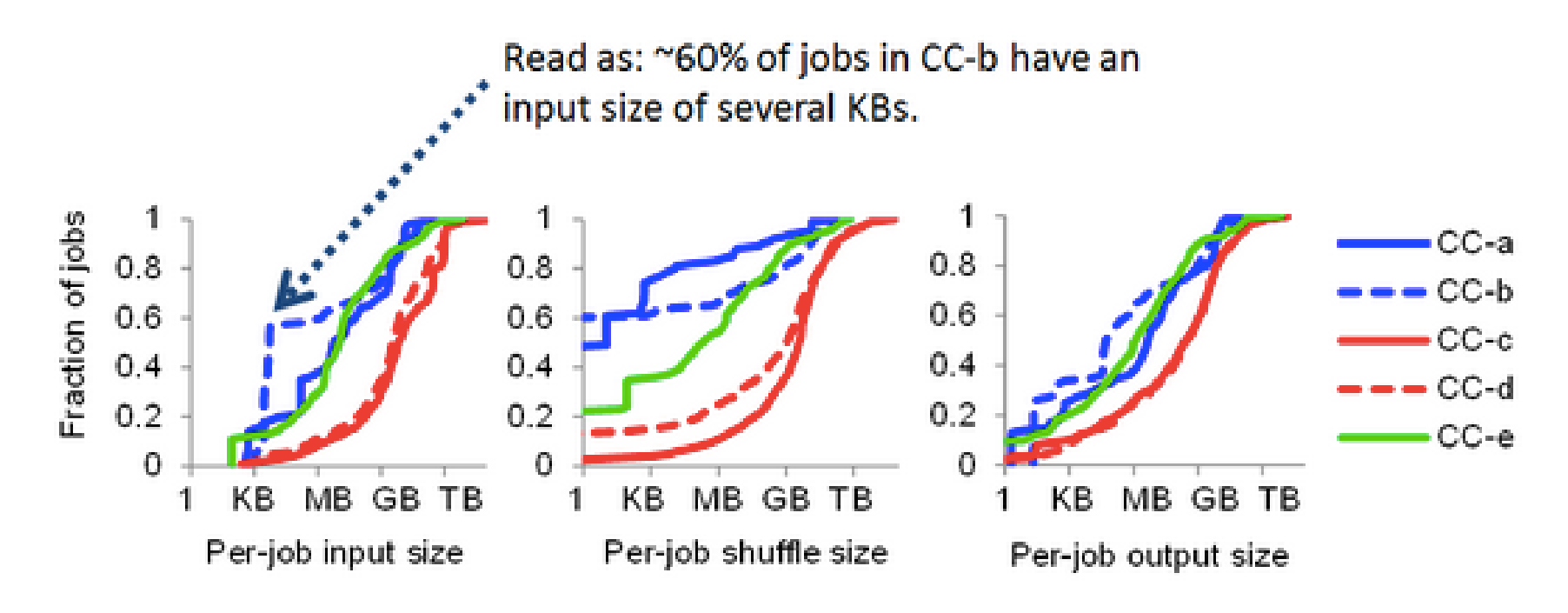

…as much as 90% most jobs fit on a single node based on a report from Cloudera's (n.b.: data from 2012).

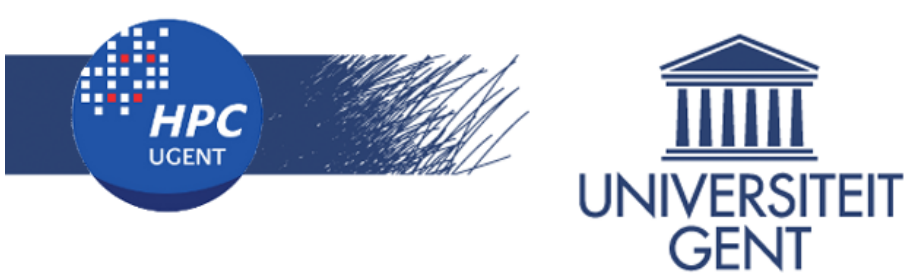

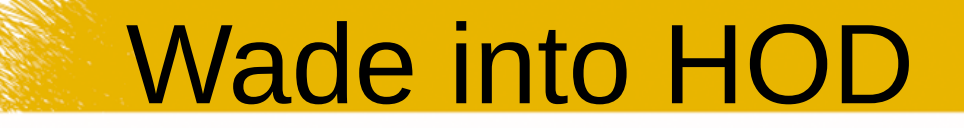

## Wade into HOD

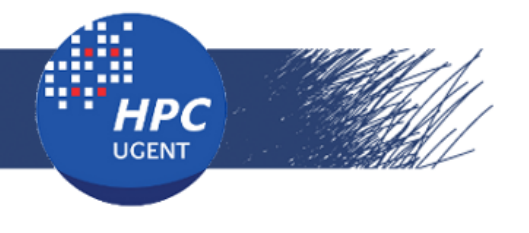

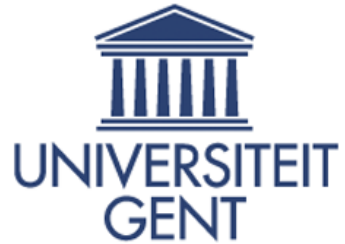

## HOD - Overview

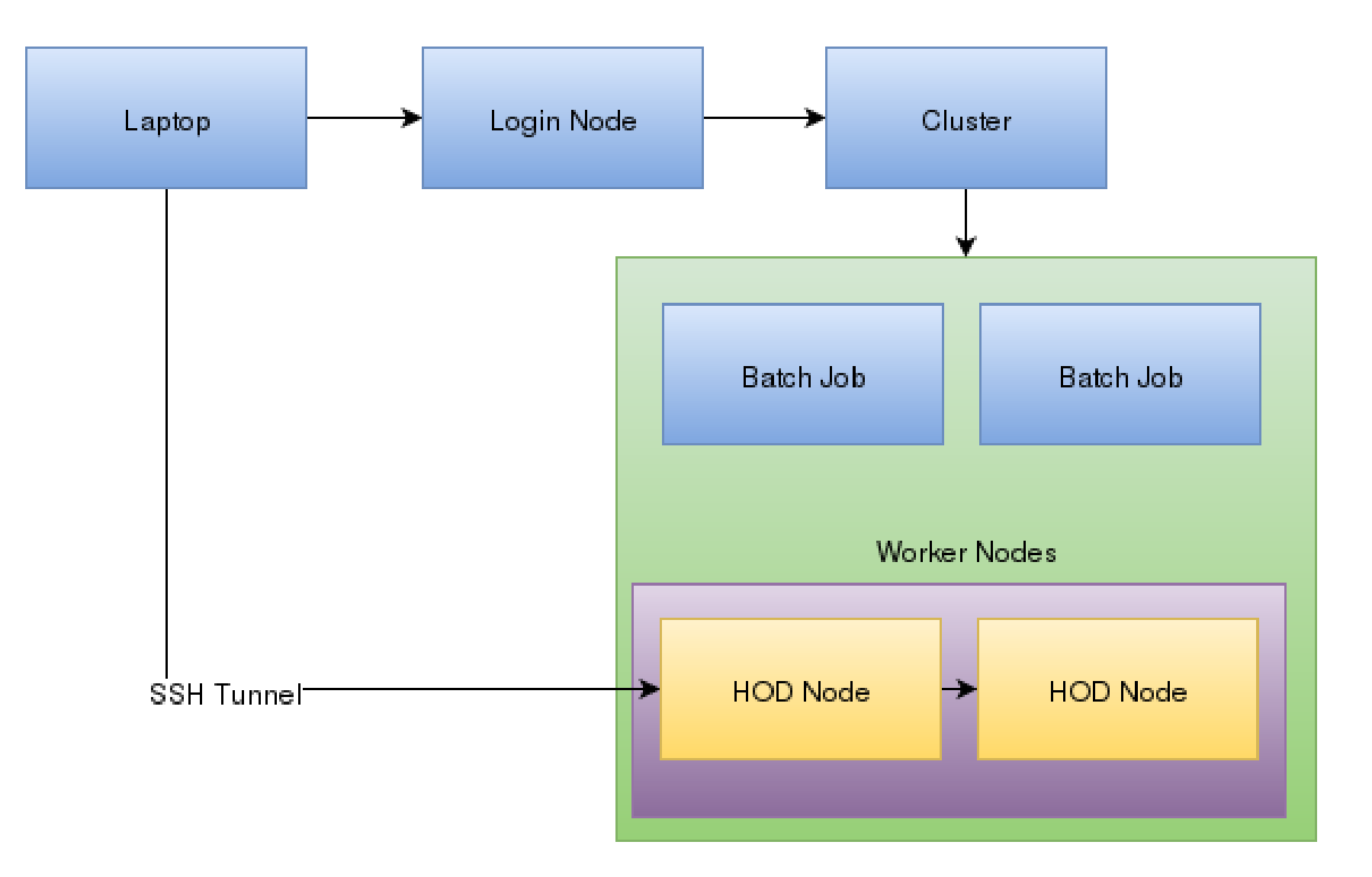

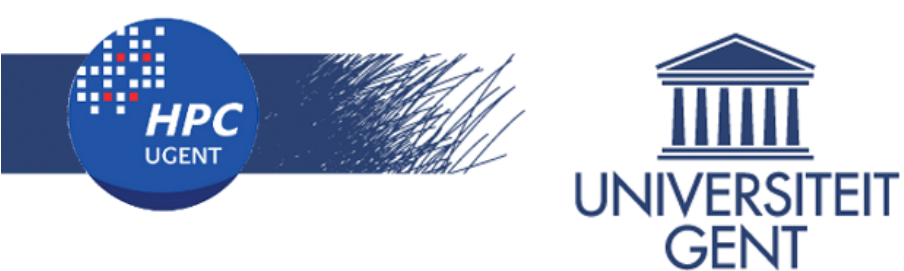

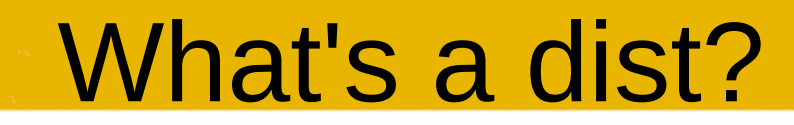

#### ls etc/hod/IPython-notebook-3.2.3/ IS. hod.conf nodemanager.conf screen.conf ipython.conf resourcemanager.conf start-notebook.sh

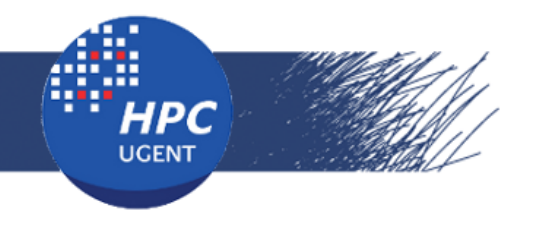

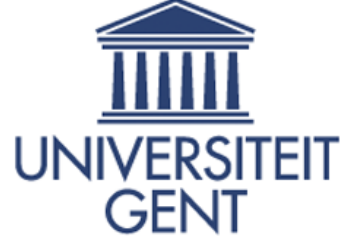

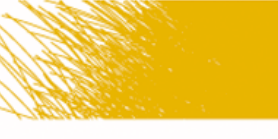

# hod.conf

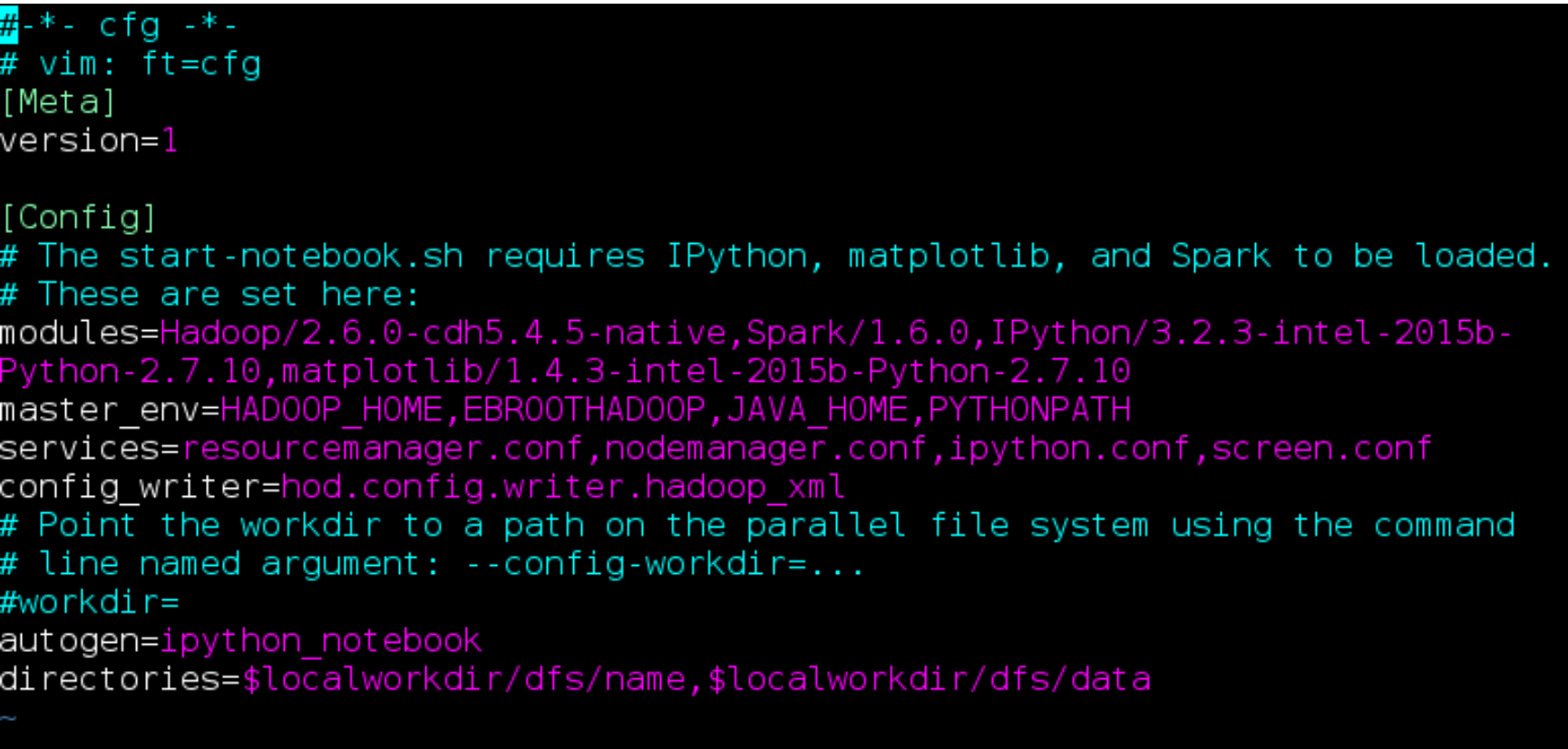

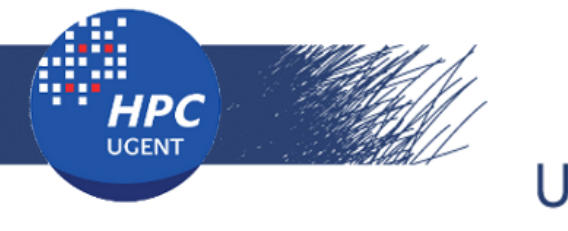

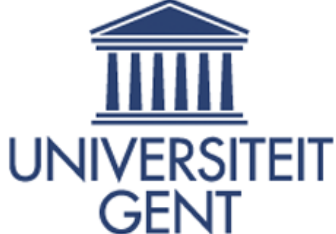

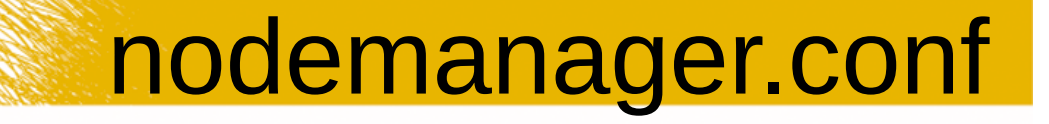

#### $-*$ - cfa  $-*$ - $\overline{\#}$  vim: ft=cfq [Unit] Name=nodemanager RunsOn=all

[Service] # note: The format is not a daemon since we wait for it to complete. ExecStart=\$\$EBR00THAD00P/sbin/yarn-daemon.sh start nodemanager ExecStop=\$\$EBR00THAD00P/sbin/yarn-daemon.sh stop nodemanager

[Environment] YARN NICENESS=1 /usr/bin/ionice -c2 -n0 HADOOP\_CONF\_DIR=\$localworkdir/conf YARN\_LOG\_DIR=\$localworkdir/log YARNPID\_DIR=\$localworkdir/pid

22

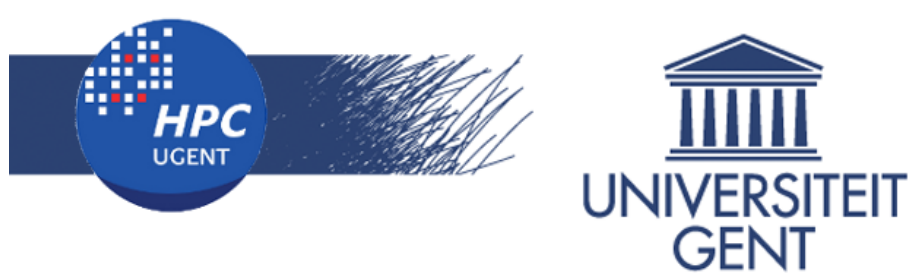

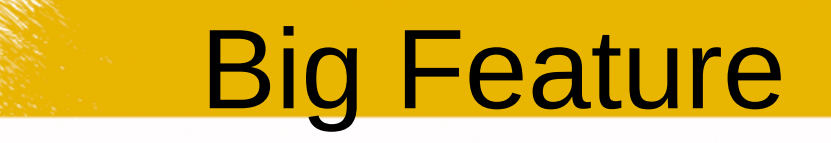

## Auto generated configurations

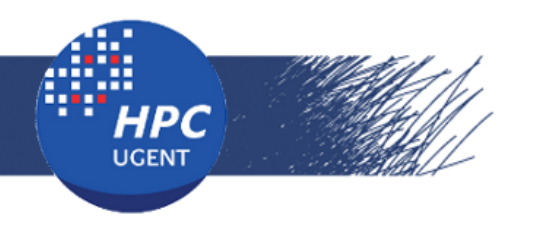

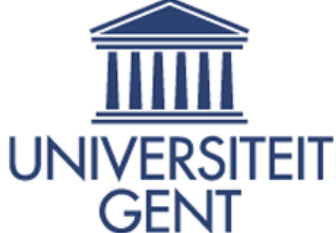

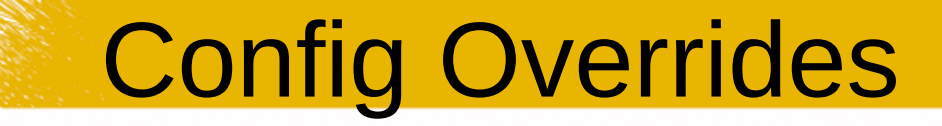

#### -\*- cfa -\*-# vim: ft=cfa Metal  $version = 1$

#### Configl

l**odules=**Hadoop/2.6.0-cdh5.4.5-native,Spark/1.5.0,IPython/3.2.1-intel-2015a-Pytho<br>1-2.7.10,matplotlib/1.4.3-intel-2015a-Python-2.7.10 modules=Hadoop/2.6.0 master env=HAD00 services=resourcemanager config writer=hod.config.writer.hadoo # Point the workdir to a path on the parallel file system using the command # line named argument: --config-workdir=... #workdir= #autogen=ipython notebook **autogen=ip**ython\_notebook<br>**directories=\$**localworkdir/dfs/name,\$localworkdir/dfs/data

#### [yarn-site.xml]

yarn.app.mapreduce.am.resource.cpu-vcores=1 yarn.scheduler.maximum-allocation-vcores=16 yarn.scheduler.minimum-allocation-vcoresa=] yarn.nodemanager.resource.cpu-vcores=16

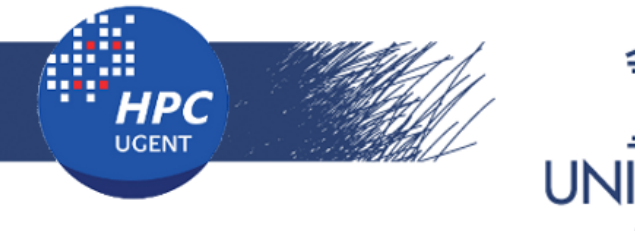

![](_page_24_Picture_1.jpeg)

![](_page_24_Picture_2.jpeg)

## User Stories

### User Stories

![](_page_25_Picture_0.jpeg)

![](_page_25_Picture_1.jpeg)

### Halvade: scalable sequence analysis with MapReduce

Dries Decap<sup>1,5</sup>, Joke Reumers<sup>2,5</sup>, Charlotte Herzeel<sup>3,5</sup>, Pascal Costanza,<sup>4,5</sup> and Jan Fostier<sup>1,5,\*</sup>

<sup>1</sup>Department of Information Technology, Ghent University - iMinds, Gaston Crommenlaan 8 bus 201, 9050 Ghent, Belgium, <sup>2</sup> Janssen Research & Development, a division of Janssen Pharmaceutica N.V., 2340 Beerse, Belgium, <sup>3</sup>Imec, Kapeldreef 75, 3001 Leuven, Belgium, <sup>4</sup>Intel Corporation Belgium and <sup>5</sup>ExaScience Life Lab, Kapeldreef 75, 3001 Leuven, Belgium.

Associate Editor: Prof. Gunnar Ratsch

#### **ABSTRACT**

Motivation: Post-sequencing DNA analysis typically consists of read mapping followed by variant calling. Especially for whole genome sequencing, this computational step is very time-consuming, even when using multithreading on a multi-core machine.

**Results:** We present Halvade, a framework that enables sequencing pipelines to be executed in parallel on a multi-node and/or multifor an overview. Especially for whole genome sequencing, applying such tools is a computational bottleneck. To illustrate this, we consider the recently proposed Best Practices pipeline for DNA sequencing analysis (Van der Auwera et al., 2013) that consists of the Burrow-Wheeler Aligner (BWA) (Li and Durbin, 2009) for the alignment step, Picard (http://picard.sourceforge.net) for data preparation and the Genome Analysis Toolkit (GATK) (McKenna

![](_page_26_Picture_0.jpeg)

![](_page_26_Picture_1.jpeg)

![](_page_26_Picture_2.jpeg)

Table 2. Runtime as a function of the number of parallel tasks (mappers/reducers) on the Intel Big Data cluster and Amazon EMR. The time for uploading data to S3 over the internet is not included in the runtimes for Amazon EMR.

![](_page_26_Picture_37.jpeg)

![](_page_26_Figure_5.jpeg)

![](_page_27_Picture_0.jpeg)

![](_page_27_Picture_1.jpeg)

![](_page_27_Picture_2.jpeg)

![](_page_27_Picture_3.jpeg)

![](_page_28_Picture_0.jpeg)

![](_page_28_Picture_1.jpeg)

## Code

## Limitations

**Community** 

![](_page_29_Picture_0.jpeg)

<https://github.com/hpcugent/hanythingondemand>

- Python 2.7
- $\cdot$  GPL v2
- ~80% code coverage
- Jenkins builds

![](_page_30_Picture_0.jpeg)

![](_page_30_Picture_1.jpeg)

![](_page_30_Picture_2.jpeg)

• Only PBS/Torque

• Server coding in Python2 and without twisted

![](_page_31_Picture_0.jpeg)

## Would you like to use this at your site?

Are there any tools you need?

Do you need slurm or Grid Engine?

![](_page_32_Picture_0.jpeg)

![](_page_32_Picture_1.jpeg)

- HOD lets HPC users use Hadoop ecosystem
- Auto generated configurations
- Being used for actual research
- HPC clusters can make good Big Data clusters
- Check it out!

![](_page_33_Picture_0.jpeg)

![](_page_33_Picture_1.jpeg)

# Questions?

## Further contact: ewan.higgs@ugent.be